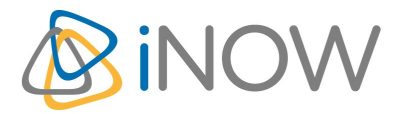

# **Formation Jenkins**

### Mettre en oeuvre l'intégration continue avec Jenkins

### **Informations**

Durée : 2 jours (14h.)

Tarif 2022 : 1290 € HT

Réf : JENK

Niveau : Pro

# **Prochaine session**

12 octobre - 13 octobre (à distance)

14 décembre - 15 décembre (à distance)

# **Pré-requis**

Avoir sui la formation Maven (MAVE) ou avoir les connaissances équivalentes

# **Objectifs**

- Maîtriser les principes d'Intégration Continue
- Comprendre les processus et les méthodes
- Comprendre la notion de build
- Savoir automatiser la production logicielle
- Déployer Jenkins sur les projets et administrer Jenkins

### **Programme**

# **Introduction à l'intégration continue**

Chaine d'intégration continue Les 7 étapes de mise en œuvre intégration continue Rôle du serveur d'Intégration continue La place des tests unitaires / intégration Historique Jenkins / Hudson Lequel choisir et quand : Jenkins ou Hudson ?

# **Premiers pas avec Jenkins**

Préparer l'environnement Installation rapide Configuration rapide Création premier Job Lancement premier Job Rapport Javadoc Rapport couverture de code

# **Installation professionnelle de Jenkins**

Téléchargement et installation Configurer du serveur Installer Jenkins sous Linux Installer Jenkins sous Windows Installer Jenkins en tant que service Installer Jenkins derrière Apache Httpd Mémoire nécessaire Répertoire USER\_HOME/.jenkins Backup données Jenkins Upgrade Jenkins

# **Configuration professionnelle**

Tableau de bord de la configuration Jenkins Configuration Variables d'environnement Système Configuration Propriétés globales Configuration outils de build : Maven, Ant, Shell Configuration gestionnaire de source (Subversion, cvs) Configuration du serveur de mail Configuration du serveur proxy

# **Les Jobs dans Jenkins**

Notion de Job Jenkins

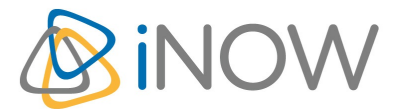

# **Formation Jenkins**

#### Mettre en oeuvre l'intégration continue avec Jenkins

Création d'un job 'freestyle' Configuration gestionnaire de source Les triggers Les étapes Actions post-build Lancement de build MAven Voir les résultats d'un job

#### **Automatiser les tests**

Automatiser tests unitaires Automatiser tests d'intégration Configurer les rapports de test dans Jenkins Afficher les résultats de test dans Jenkins Ignorer les tests Couverture de code Automatiser tests d'acceptance Automatiser tests de performance avec JMeter Résoudre les problèmes de lenteur des tests

#### **Sécurité avec Jenkins**

Authentification & Autorisation Activer la sécurité lenkins Sécurité simple Realms : royaumes de de sécurités Audit de sécurité Jenkins

#### **Les notifications**

Introduction Notification mail Notification RSS Notification IRC Notification SMS Notification bruit Notification pda (notifio)

#### **Qualité du code**

La qualité de code dans le processus de build Outils populaire : PMD, Checkstyle, FindBugs, CodeNarc Rapport outils qualité de code : plugin 'Violations' Rapport sur la complexité du code Rapport sur les taches ouvertes (FIXME, TODO) Intégration avec l'outil Sonar